#### KARTA KURSU (realizowanego w module specjalności)

# **Administracja Systemami Informatycznymi**

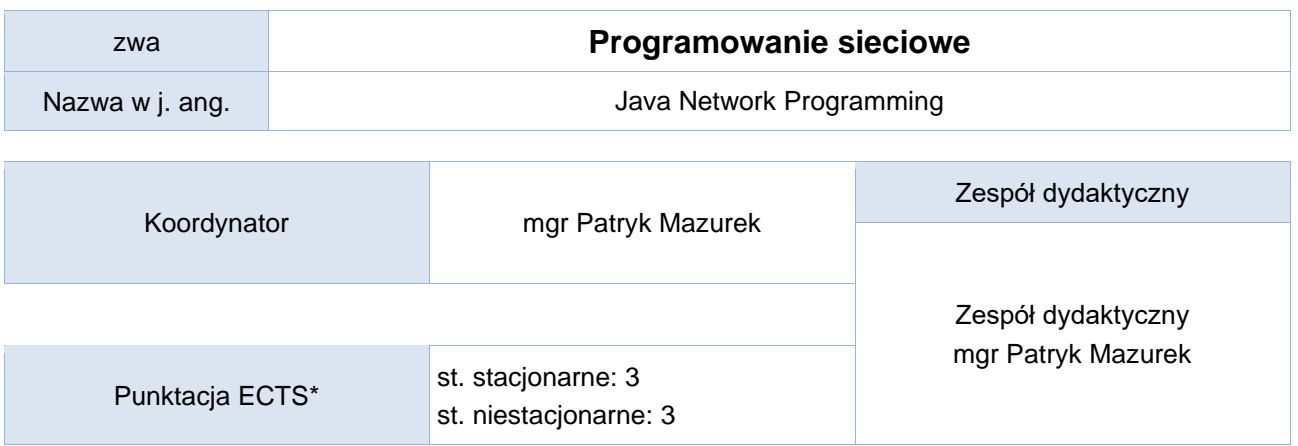

## Opis kursu (cele kształcenia)

Celem kursu jest zapoznanie studentów z zagadnieniami tworzenia programów działających w rozproszonym środowisku sieciowym przy użyciu języka Java. W ramach kursu przedstawione zostaną również aspekty programowania wielowątkowego w języku Java. Kurs jest realizowany w języku polskim.

### Efekty uczenia się

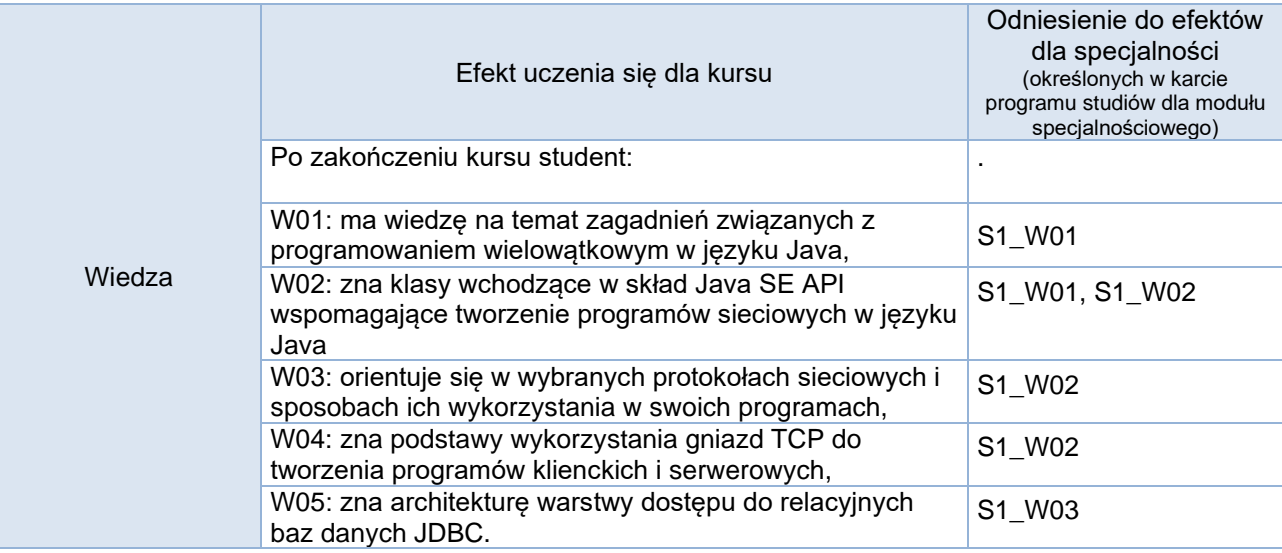

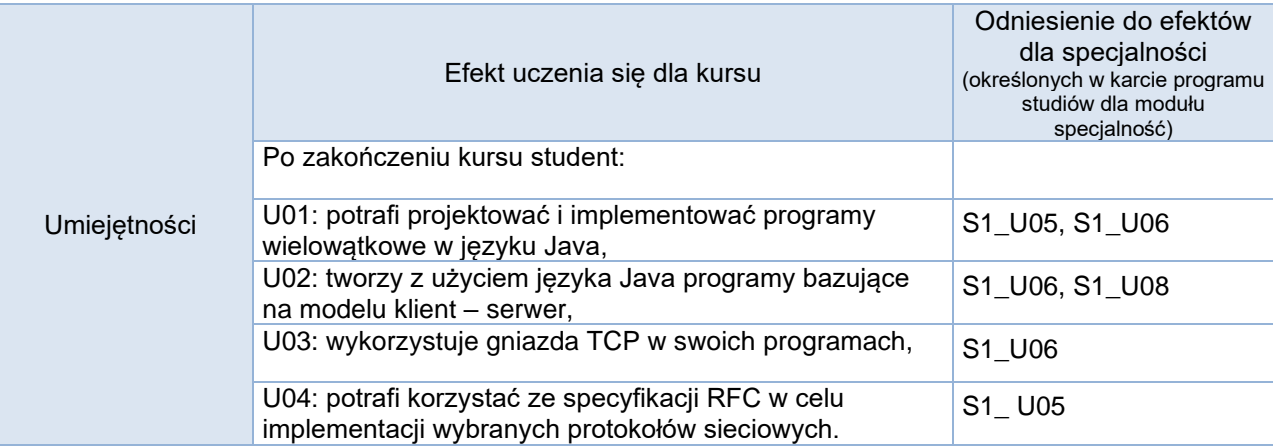

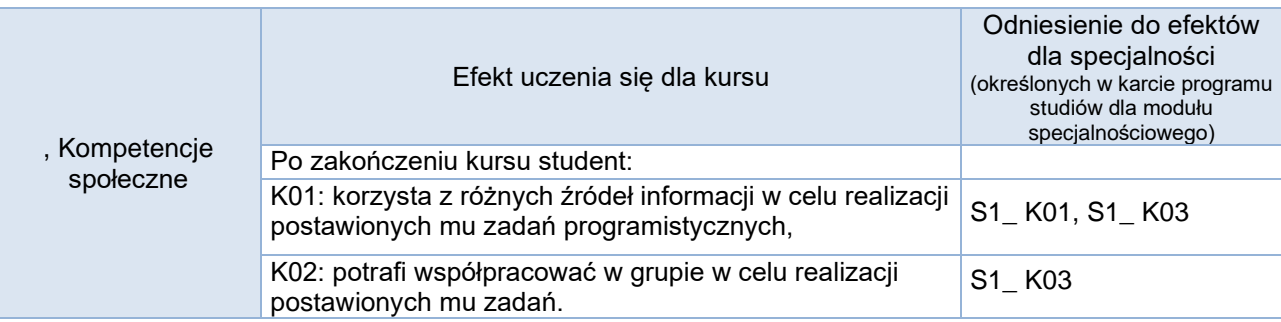

## **Studia stacjonarne**

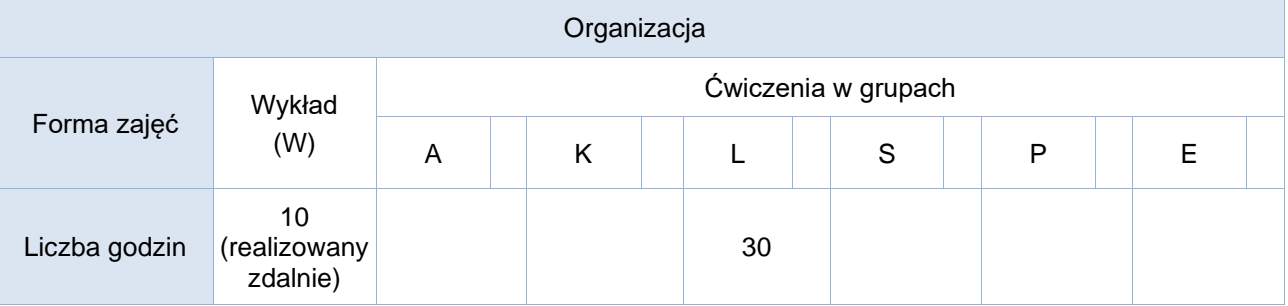

## **Studia niestacjonarne**

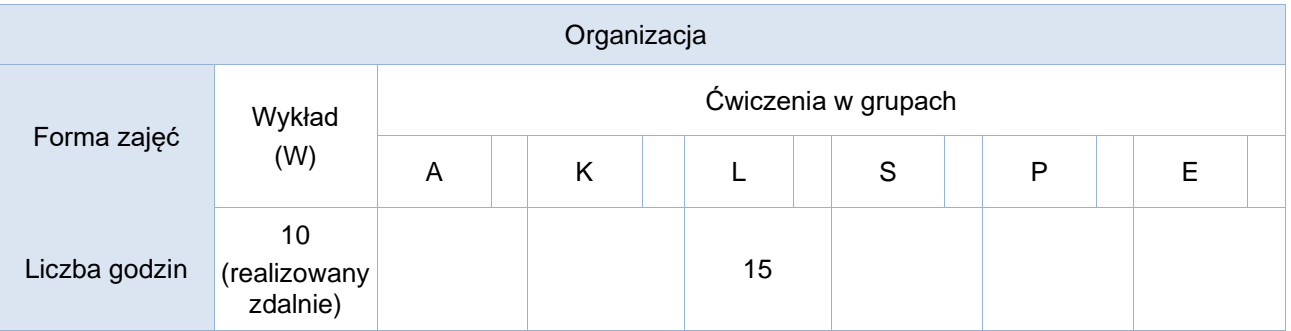

# Opis metod prowadzenia zajęć

Kurs składa się z wykładu, na którym prezentowane będą teoretyczne podstawy zagadnień programowania wielowątkowego i sieciowego w języku Java oraz z zajęć laboratoryjnych. W ramach zajęć laboratoryjnych studenci tworzą programy korzystając z wybranych aspektów programowania sieciowego. Dodatkowo w ramach laboratoriów demonstrowane i omawiane są projekty realizowane przez studentów samodzielnie lub w grupach.

### Formy sprawdzania efektów uczenia się

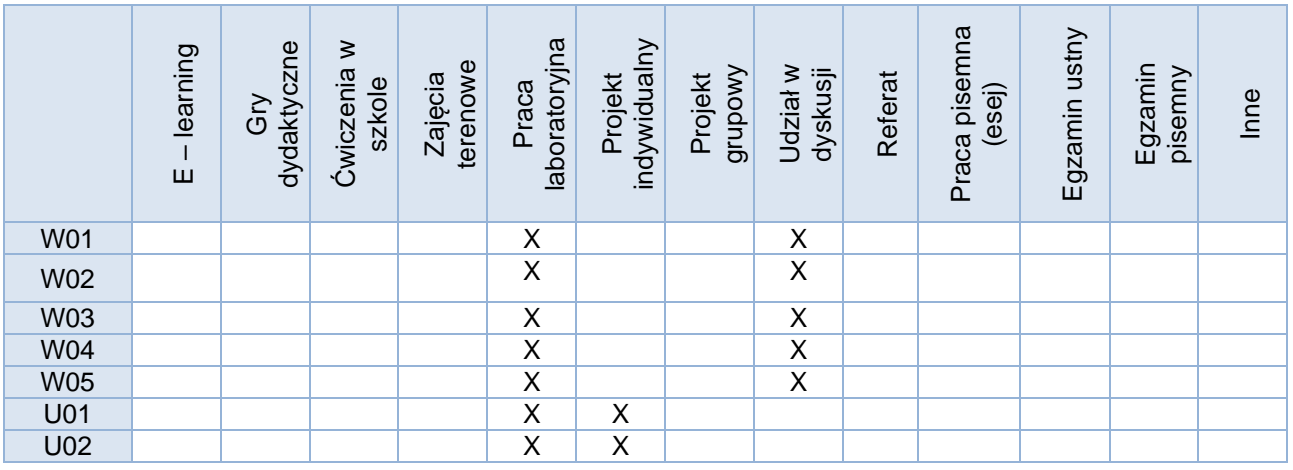

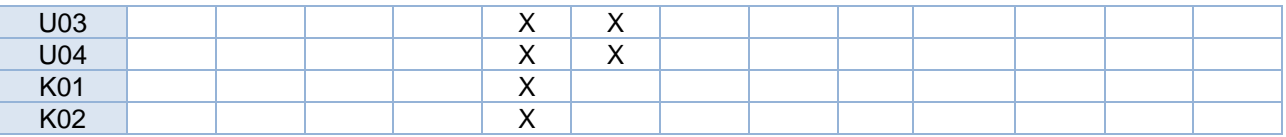

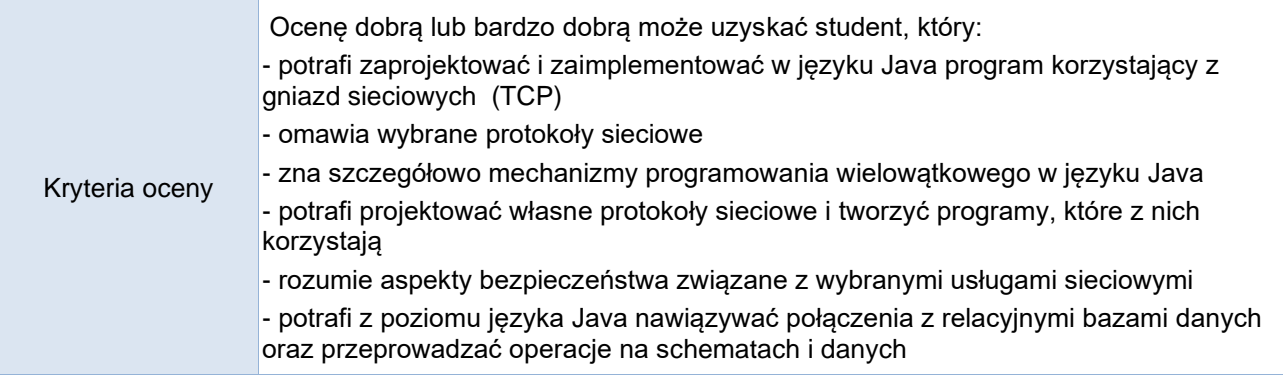

# Uwagi

Treści merytoryczne (wykaz tematów)

- 1. Programowanie wielowątkowe w języku Java
- 2. Klasy z Java SE API pozwalające na zapis i odczyt plików
- 3. Operacje na strumieniach
- 4. Omówienie wybranych protokołów sieciowych (np. Echo, HTTP, SMTP)
- 5. Tworzenie programów klienckich w oparciu o gniazda TCP (klasa Socket)
- 6. Tworzenie wielowątkowych serwerów na bazie gniazd TCP (klasa ServerSocket)
- 7. Zdalny dostęp do baz danych za pośrednictwem JDBC

#### Wykaz literatury podstawowej

- 1. Cay S. Horstmann, Gary Cornell, Java Podstawy, wyd. 11, Helion 2019
- 2. Cay S. Horstmann, Java Techniki Zaawansowane, wyd. 11. Helion 2020
- 3. Harold, Elliotte Rusty. Java : programowanie sieciowe, Wydawnictwo RM 2001

#### Wykaz literatury uzupełniającej

- 1. Dokumenty RFC opisujące wybrane protokoły sieciowe
- 2. Eckel, Bruce, Thinking in Java Hellion 2006

Bilans godzinowy zgodny z CNPS (Całkowity Nakład Pracy Studenta) **studia stacjonarne**

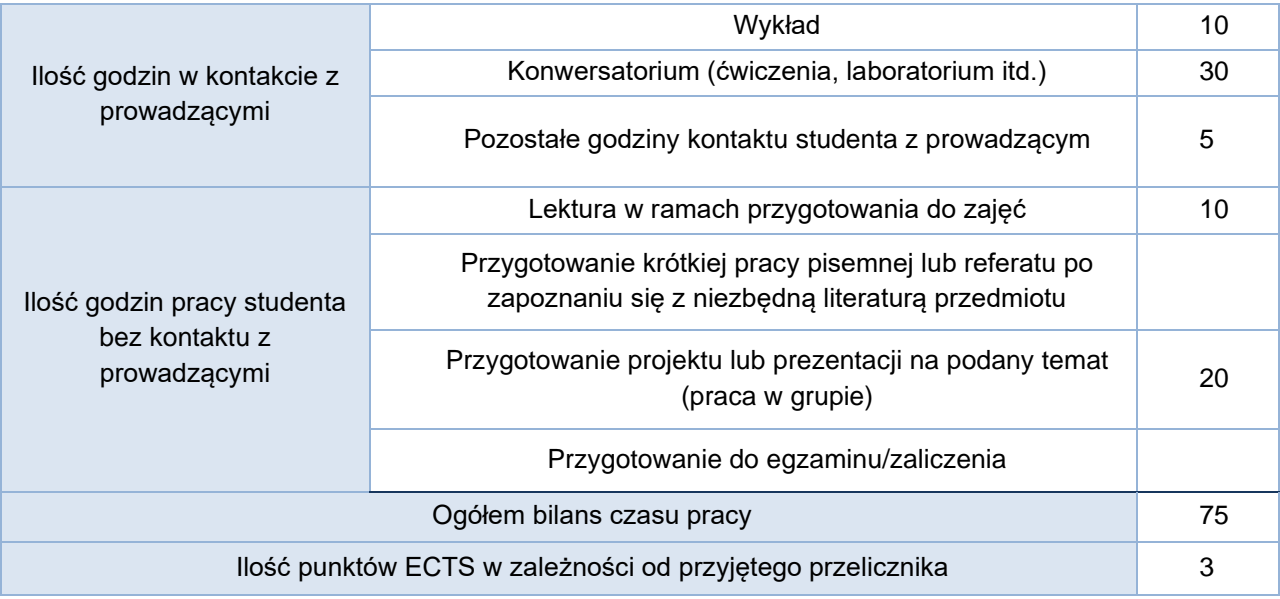

# Bilans godzinowy zgodny z CNPS (Całkowity Nakład Pracy Studenta) **studia niestacjonarne**

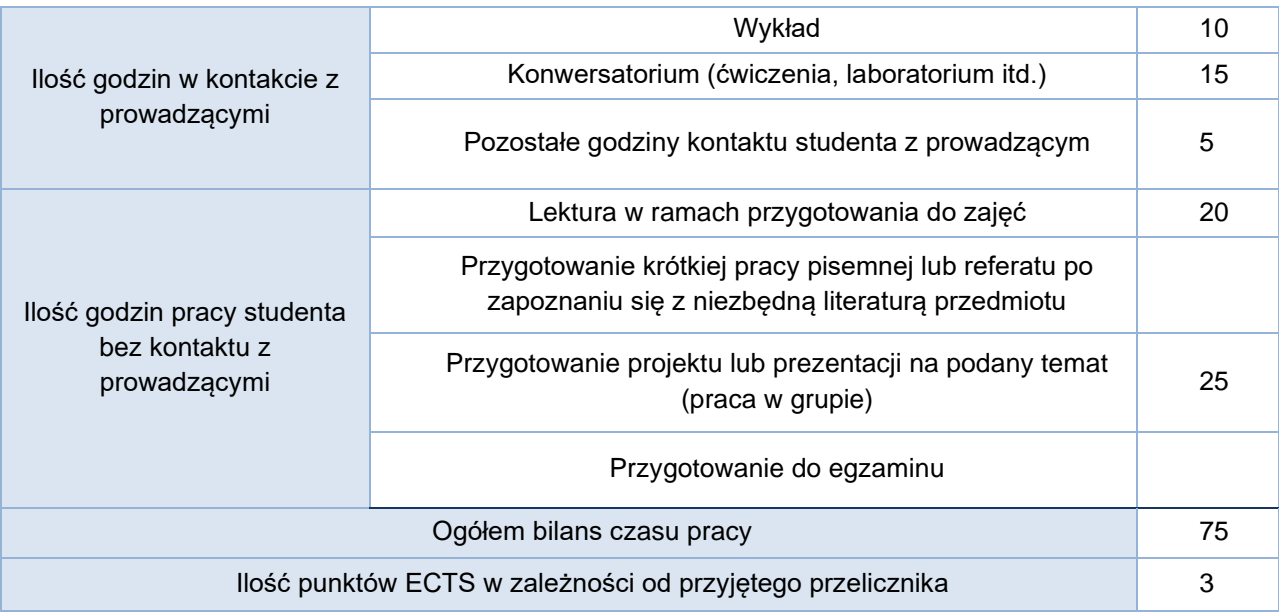